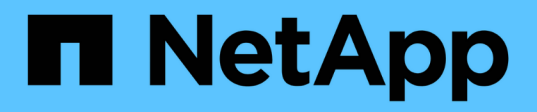

# **Elenco dei requisiti per l'installazione di SnapManager per Hyper-V.**

SnapManager for Hyper-V

NetApp October 04, 2023

This PDF was generated from https://docs.netapp.com/it-it/snapmanager-hyper-v/referencesnapmanager-for-hyper-v-licensing-for-ontap.html on October 04, 2023. Always check docs.netapp.com for the latest.

# **Sommario**

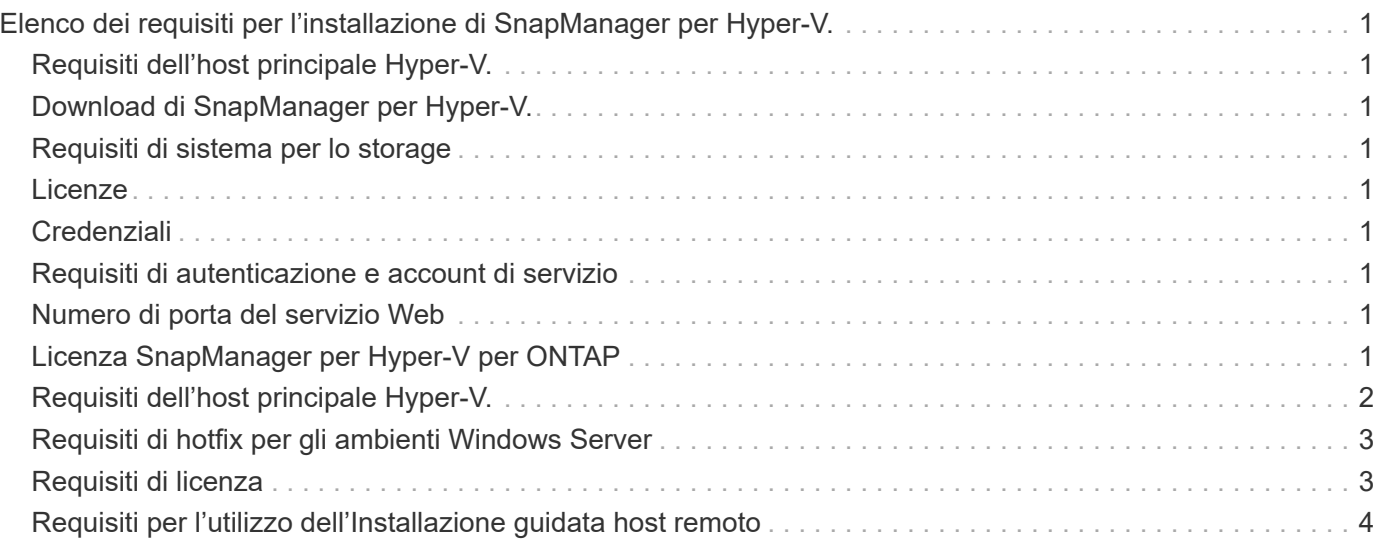

# <span id="page-2-0"></span>**Elenco dei requisiti per l'installazione di SnapManager per Hyper-V.**

L'ambiente deve soddisfare tutti i requisiti hardware, software, ONTAP e di licenza prima di poter installare SnapManager per Hyper-V. Il programma di installazione si interrompe se non vengono soddisfatti i requisiti minimi del sistema operativo Windows e di .Net 4.5.

# <span id="page-2-1"></span>**Requisiti dell'host principale Hyper-V.**

È necessario disporre degli host principali Hyper-V che eseguono Windows Server 2008 R2 o versione successiva. È necessario che i ruoli Hyper-V siano attivati sugli host principali. SnapDrive 7.1 per Windows o versione successiva deve essere installato sull'host principale di Hyper-V.

# <span id="page-2-2"></span>**Download di SnapManager per Hyper-V.**

È necessario aver scaricato il software SnapManager per Hyper-V dal sito del supporto NetApp.

# <span id="page-2-3"></span>**Requisiti di sistema per lo storage**

Il sistema di storage deve eseguire la versione appropriata del software ONTAP. Per installare SnapManager per Hyper-V. è possibile utilizzare licenze basate su host o sistemi storage

# <span id="page-2-4"></span>**Licenze**

Per eseguire SnapManager per Hyper-V. è necessario disporre delle licenze appropriate

# <span id="page-2-5"></span>**Credenziali**

Per installare ed eseguire SnapManager per Hyper-V. è necessario disporre delle credenziali appropriate

# <span id="page-2-6"></span>**Requisiti di autenticazione e account di servizio**

È necessario disporre di un account di servizio e soddisfare i requisiti di autenticazione. È necessario essere in grado di accedere all'host utilizzando l'account del servizio e tale account deve disporre di diritti amministrativi.

# <span id="page-2-7"></span>**Numero di porta del servizio Web**

È necessario disporre del numero di porta Net.TCP del servizio Web. Il numero di porta predefinito è 808. Quando si installa SnapManager per Hyper-V su un cluster, è necessario assicurarsi che lo stesso numero di porta sia utilizzato su tutti i nodi.

# <span id="page-2-8"></span>**Licenza SnapManager per Hyper-V per ONTAP**

La licenza di SnapManager per Hyper-V dipende dalla versione di ONTAP utilizzata.

Per le licenze basate su host e le licenze basate su storage, è necessario utilizzare Data ONTAP 8.0 o versione successiva.

È necessario utilizzare Data ONTAP 8.2 o versione successiva di MultiStore (unità vFiler) per l'utilizzo con SnapManager per Hyper-V.

Se si utilizza una versione di Data ONTAP precedente alla 8.2, alcune operazioni sono soggette a restrizioni.

## **Informazioni correlate**

["Tool di matrice di interoperabilità NetApp"](http://mysupport.netapp.com/matrix)

["Documentazione NetApp: SnapDrive per Windows \(release correnti\)"](http://mysupport.netapp.com/documentation/productlibrary/index.html?productID=30049)

# <span id="page-3-0"></span>**Requisiti dell'host principale Hyper-V.**

Gli host principali Hyper-V sono server fisici su cui è abilitato il ruolo Hyper-V. I server host che contengono macchine virtuali vengono aggiunti a SnapManager per Hyper-V per la protezione e il ripristino. Per installare ed eseguire tutti i componenti software di SnapManager per Hyper-V, è necessario assicurarsi che gli host principali di Hyper-V soddisfino i requisiti minimi del sistema operativo e di Hyper-V.

## • **Sistemi operativi supportati**

SnapManager per Hyper-V può essere eseguito sui seguenti sistemi operativi:

- Windows Server 2008 R2 SP1
- Windows Server 2012 R2
- Windows Server 2012
- Windows Server 2016
- Windows Server 2019
- **Sistemi operativi per console di gestione supportati**

Le console di gestione devono eseguire i seguenti sistemi operativi:

- Windows Server 2008 R2 SP1
- Windows Server 2012 R2
- Windows Server 2012
- Windows Server 2016
- Windows Server 2019
- **Requisiti Hyper-V**

Per ulteriori informazioni, vedere le informazioni introduttive su Hyper-V nella libreria Microsoft TechNet.

## • **Supporto per l'internazionalizzazione**

SnapManager per Hyper-V è stato testato su sistemi operativi in lingua tedesca e giapponese.

## **Informazioni correlate**

["Microsoft TechNet: Hyper-V."](http://technet.microsoft.com/library/cc753637(WS.10).aspx)

# <span id="page-4-0"></span>**Requisiti di hotfix per gli ambienti Windows Server**

È necessario installare manualmente gli hotfix negli ambienti del sistema operativo Microsoft Windows Server.

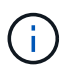

Per i requisiti di Windows Server 2016 e Windows Server 2019, fare riferimento a. ["Hyper-V su](https://docs.microsoft.com/en-us/windows-server/virtualization/hyper-v/hyper-v-on-windows-server) [Windows Server"](https://docs.microsoft.com/en-us/windows-server/virtualization/hyper-v/hyper-v-on-windows-server)

Per Windows Server 2012, sono necessarie le seguenti correzioni rapide:

- ["KB2770917"](http://support.microsoft.com/kb/2770917)
- ["KB2779768"](http://support.microsoft.com/kb/2779768)

Per Windows Server 2008 R2, sono necessarie le seguenti correzioni rapide:

- ["KB974909"](http://support.microsoft.com/kb/974909)
- ["KB975354"](http://support.microsoft.com/kb/975354)
- ["KB2637197"](http://support.microsoft.com/kb/2637197)

Per Windows Server 2008 R2 SP1, sono necessarie le seguenti correzioni rapide:

- ["KB2263829"](http://support.microsoft.com/kb/2263829)
- ["KB2637197"](http://support.microsoft.com/kb/2637197)

Questi sono i livelli minimi di patch.

# <span id="page-4-1"></span>**Requisiti di licenza**

Per eseguire SnapManager per Hyper-V, è necessario selezionare le licenze basate su host o del sistema di storage durante l'installazione delle licenze.

## **Licenza della suite SnapManager**

Sul sistema host SnapManager è richiesta una licenza per la suite Windows. È possibile scegliere tra licenze basate su host o licenze per sistemi storage.

## **Licenza per server**

Questo tipo di licenza è noto anche come *licenze basate su host*. Se si seleziona la licenza basata su host, è necessario fornire una chiave di licenza della suite SnapManager durante l'installazione, che è possibile modificare in seguito, se necessario. È possibile modificare il codice di licenza dopo l'installazione facendo clic su **Impostazioni di licenza** nella finestra di benvenuto di SnapManager per Hyper-V. Ogni host principale richiede una licenza per la suite SnapManager.

## **Licenza per sistema storage**

Questa operazione è nota anche come *licenze per sistemi storage*. Se si seleziona la licenza del sistema storage, è necessario aggiungere la licenza della suite SnapManager a tutti i sistemi storage per eseguire SnapManager per le operazioni Hyper-V.

## **Licenza per sistema client**

Utilizzare questa opzione di licenza quando si installa la console di gestione.

## <span id="page-5-0"></span>**Requisiti per l'utilizzo dell'Installazione guidata host remoto**

Prima di utilizzare l'installazione guidata dell'host remoto per installare SnapManager per Hyper-V in remoto su un host o un nodo, è necessario acquisire alcuni dettagli dell'host necessari.

È possibile accedere alla procedura guidata Installazione host remoto dal riquadro Actions (azioni) della finestra Protection (protezione). Consente di installare o disinstallare in remoto SnapManager per Hyper-V su nodi o host standalone e cluster.

Se si aggiunge un host che non dispone di SnapManager per Hyper-V, la procedura guidata Aggiungi host richiede di installarlo sull'host.

## • **Installare o disinstallare**

È necessario scegliere se utilizzare la procedura guidata per installare o disinstallare in remoto SnapManager per Hyper-V su host o nodi.

## • **Per server o per storage**

È necessario scegliere se installare SnapManager per Hyper-V per server o per storage.

• **Nome host/IP**

Specificare il nome o l'indirizzo IP dell'host su cui si desidera installare SnapManager per Hyper-V. Selezionare **Browse…** per cercare l'host o il nodo.

## • **Porta**

Per connettersi all'host o al nodo, è necessario specificare il numero della porta.

## • **Chiave di licenza SMHV**

È necessario fornire la chiave di licenza SnapManager per Hyper-V.

#### • **Chiave di licenza SDW**

È necessario fornire il codice di licenza SnapDrive per Windows.

#### • **Nome utente**

Specificare il nome utente a livello di amministratore del nodo o dell'host utilizzando il formato *dominio/nome utente*.

## • **Password**

Immettere la password dell'host o del nodo.

## • **Conferma password**

Immettere nuovamente la password dell'host o del nodo per la conferma.

#### **Informazioni sul copyright**

Copyright © 2023 NetApp, Inc. Tutti i diritti riservati. Stampato negli Stati Uniti d'America. Nessuna porzione di questo documento soggetta a copyright può essere riprodotta in qualsiasi formato o mezzo (grafico, elettronico o meccanico, inclusi fotocopie, registrazione, nastri o storage in un sistema elettronico) senza previo consenso scritto da parte del detentore del copyright.

Il software derivato dal materiale sottoposto a copyright di NetApp è soggetto alla seguente licenza e dichiarazione di non responsabilità:

IL PRESENTE SOFTWARE VIENE FORNITO DA NETAPP "COSÌ COM'È" E SENZA QUALSIVOGLIA TIPO DI GARANZIA IMPLICITA O ESPRESSA FRA CUI, A TITOLO ESEMPLIFICATIVO E NON ESAUSTIVO, GARANZIE IMPLICITE DI COMMERCIABILITÀ E IDONEITÀ PER UNO SCOPO SPECIFICO, CHE VENGONO DECLINATE DAL PRESENTE DOCUMENTO. NETAPP NON VERRÀ CONSIDERATA RESPONSABILE IN ALCUN CASO PER QUALSIVOGLIA DANNO DIRETTO, INDIRETTO, ACCIDENTALE, SPECIALE, ESEMPLARE E CONSEQUENZIALE (COMPRESI, A TITOLO ESEMPLIFICATIVO E NON ESAUSTIVO, PROCUREMENT O SOSTITUZIONE DI MERCI O SERVIZI, IMPOSSIBILITÀ DI UTILIZZO O PERDITA DI DATI O PROFITTI OPPURE INTERRUZIONE DELL'ATTIVITÀ AZIENDALE) CAUSATO IN QUALSIVOGLIA MODO O IN RELAZIONE A QUALUNQUE TEORIA DI RESPONSABILITÀ, SIA ESSA CONTRATTUALE, RIGOROSA O DOVUTA A INSOLVENZA (COMPRESA LA NEGLIGENZA O ALTRO) INSORTA IN QUALSIASI MODO ATTRAVERSO L'UTILIZZO DEL PRESENTE SOFTWARE ANCHE IN PRESENZA DI UN PREAVVISO CIRCA L'EVENTUALITÀ DI QUESTO TIPO DI DANNI.

NetApp si riserva il diritto di modificare in qualsiasi momento qualunque prodotto descritto nel presente documento senza fornire alcun preavviso. NetApp non si assume alcuna responsabilità circa l'utilizzo dei prodotti o materiali descritti nel presente documento, con l'eccezione di quanto concordato espressamente e per iscritto da NetApp. L'utilizzo o l'acquisto del presente prodotto non comporta il rilascio di una licenza nell'ambito di un qualche diritto di brevetto, marchio commerciale o altro diritto di proprietà intellettuale di NetApp.

Il prodotto descritto in questa guida può essere protetto da uno o più brevetti degli Stati Uniti, esteri o in attesa di approvazione.

LEGENDA PER I DIRITTI SOTTOPOSTI A LIMITAZIONE: l'utilizzo, la duplicazione o la divulgazione da parte degli enti governativi sono soggetti alle limitazioni indicate nel sottoparagrafo (b)(3) della clausola Rights in Technical Data and Computer Software del DFARS 252.227-7013 (FEB 2014) e FAR 52.227-19 (DIC 2007).

I dati contenuti nel presente documento riguardano un articolo commerciale (secondo la definizione data in FAR 2.101) e sono di proprietà di NetApp, Inc. Tutti i dati tecnici e il software NetApp forniti secondo i termini del presente Contratto sono articoli aventi natura commerciale, sviluppati con finanziamenti esclusivamente privati. Il governo statunitense ha una licenza irrevocabile limitata, non esclusiva, non trasferibile, non cedibile, mondiale, per l'utilizzo dei Dati esclusivamente in connessione con e a supporto di un contratto governativo statunitense in base al quale i Dati sono distribuiti. Con la sola esclusione di quanto indicato nel presente documento, i Dati non possono essere utilizzati, divulgati, riprodotti, modificati, visualizzati o mostrati senza la previa approvazione scritta di NetApp, Inc. I diritti di licenza del governo degli Stati Uniti per il Dipartimento della Difesa sono limitati ai diritti identificati nella clausola DFARS 252.227-7015(b) (FEB 2014).

#### **Informazioni sul marchio commerciale**

NETAPP, il logo NETAPP e i marchi elencati alla pagina<http://www.netapp.com/TM> sono marchi di NetApp, Inc. Gli altri nomi di aziende e prodotti potrebbero essere marchi dei rispettivi proprietari.